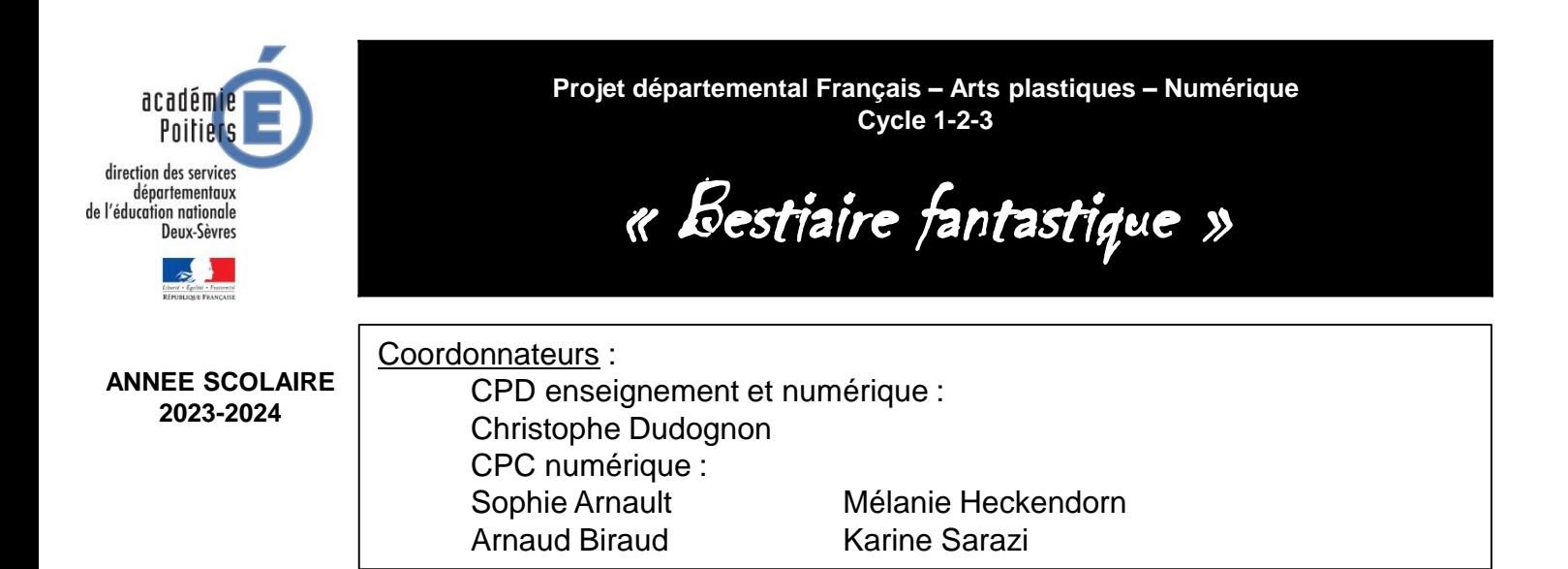

# Présentation

Utilisez vos tablettes (ou vos ordinateurs) pour participer à la création d'un bestiaire fantastique sous forme de livre numérique associant des images, du texte, du son, voire de la vidéo.

# Compétences travaillées et liens avec les domaines du Socle

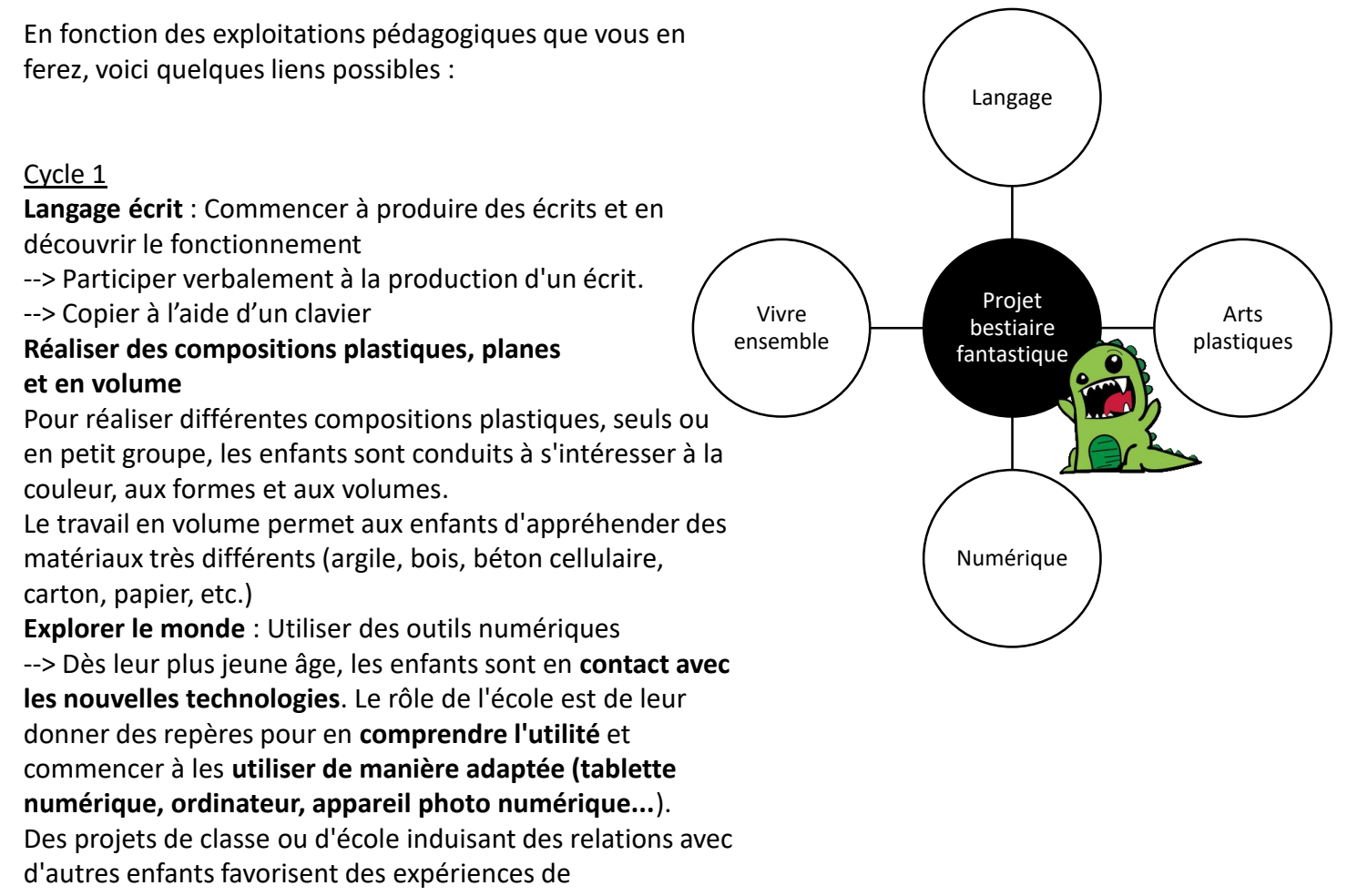

**communication à distance**.

### Cycle 2

# **Français** : Produire des écrits (Domaine 1)

--> Mettre en œuvre une démarche d'écriture de textes : trouver et organiser des idées, élaborer des phrases qui s'enchaînent avec cohérence, écrire ces phrases (Des écrits longs intégrés à des projets plus ambitieux moins fréquents. Le projet d'écriture, conduit sur le long terme, fédère les élèves autour d'un produit final dont le destinataire ne sera plus le professeur mais un public lié au projet lui-même (**livre numérique**)

**Questionner le monde** : Commencer à s'approprier un environnement numérique (Domaine 2) Avoir acquis une familiarisation suffisante avec le traitement de texte et en faire un usage rationnel (en lien avec le français)

#### **Arts plastiques** (Domaine 1, 2, 3, 4, 5)

--> Donner forme à son imaginaire en explorant la diversité des domaines (dessin, collage, modelage, sculpture, photographie, création numérique...).

**EMC** : Apprendre à coopérer (Domaine 2, 3) Apprendre à coopérer, au sein d'un projet de classe.

### Cycle 3

**Français** : Produire des écrits variés (Domaine 1, 2)

--> Inventer un personnage fantastique et rédiger un texte explicatif / descriptif --> Les élèves apprennent à utiliser des outils d'écriture (traitement de texte, correcteurs orthographiques, dictionnaires en ligne) et à produire un document intégrant du son et de l'image.

**Arts plastiques** : Expérimenter, produire, créer (Domaines 1, 2, 3, 4, 5) --> Donner forme à son imaginaire en explorant divers domaines (dessin, collage, modelage, sculpture, photographie, vidéo...)

**EMC** : Coopérer et mutualiser (Domaines 2, 3) --> Apprendre à utiliser les outils numériques qui peuvent conduire à des réalisations collectives.

### *Croisement entre enseignements :*

Sur les trois années du cycle, en cycle 3 comme en cycle 2, des projets ambitieux qui s'inscrivent dans la durée peuvent associer l'expression orale et écrite, la lecture, les pratiques artistiques et/ou d'autres enseignements : par exemple, **des projets d'écriture avec édition du texte incluant des illustrations,** des projets de mise en voix (parlée et chantée) de textes en français […], **des projets de publication en ligne...**

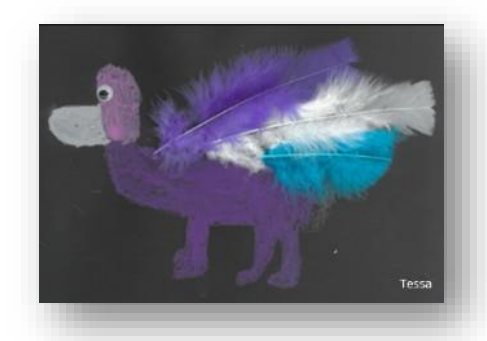

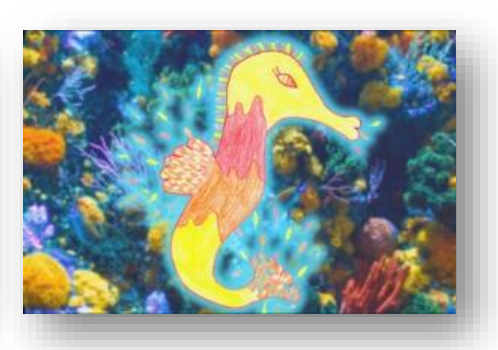

Chamobi-CE1 Hyppo-flamme-CE2-CM2 Tondeuz-PS-MS

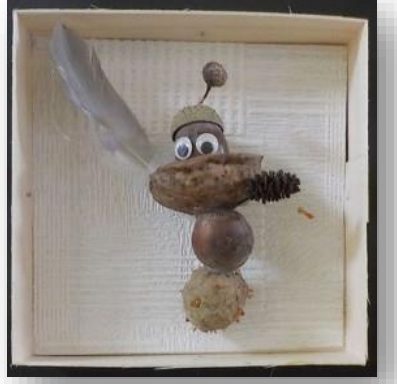

*Productions d'élèves*

# **Descriptif**

#### **Historique :**

Les écoles du département sont de plus en plus équipées en tablettes tactiles, un outil tout-en-un qui facilite **la production multimédia** et **le travail collaboratif**. Pour accompagner les écoles dans cette exploitation, l'équipe numérique a choisi de proposer un projet collaboratif dans lequel les enseignants pourront facilement s'engager, à hauteur de leur ambition.

### **Description :**

Pour participer à ce projet, les classes devront produire un ou plusieurs portraits en respectant le cahier des charges ci-dessous. Les productions des classes seront mises en ligne sur l'espace pédagogique du site de la DSDEN79.

# Cahier des charges

• Application à utiliser : **Book Creator**

- iPad : il sera nécessaire d'acheter l'application complète <https://itunes.apple.com/fr/app/book-creator-for-ipad/id442378070?mt=8>

- Tablette Android et PC : il sera nécessaire d'installer le navigateur Chrome et de créer un compte sur<https://bookcreator.com/>

Consulter son référent numérique si besoin pour les aspects techniques

• Afin de donner une harmonie au livre qui sera créé, voici quelques éléments qui déterminent la présentation :

> - Utiliser la couverture pour indiquer l'école et le niveau et susciter la curiosité du lecteur.

- Choisir le format portrait
- Chaque portrait de créature
- sera présenté sur une page double
- Fond noir
- Police blanche

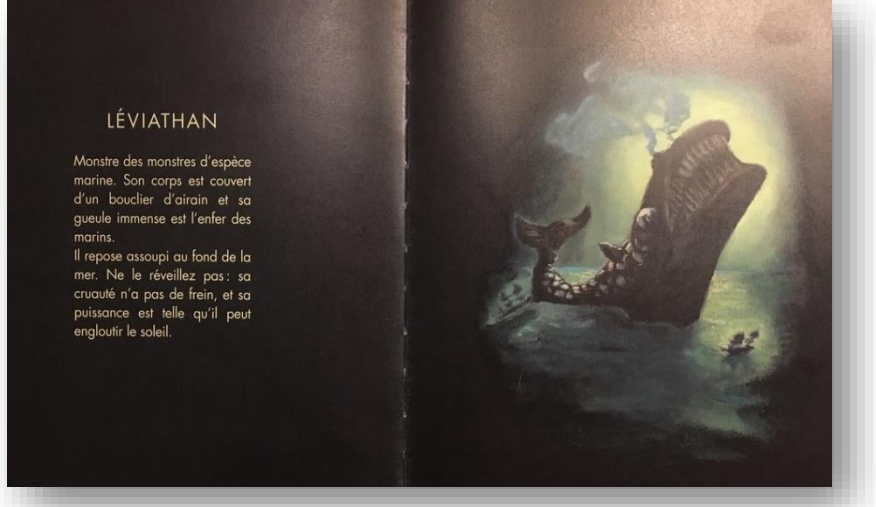

*Le livre des créatures* - Nadja

### • **Contenu**

- Nom de la créature (police Short Stack, taille 30) + Portrait (police Open Sans, taille 18) + scan ou photo d'une œuvre en 2 ou 3 dimensions, sur fond noir.

- Possibilité d'ajouter un enregistrement sonore (pour une formule magique, pour mettre en voix le texte et/ou le sonoriser) et/ou une vidéo : libérez votre créativité et celles de vos élèves !

- Au portrait pourront s'ajouter d'autres éléments : le lieu de vie (carte imaginaire), son régime alimentaire, son cri, ses crottes, ses traces de pas, son squelette, le cycle d'évolution, le mode de reproduction…

# -**Spécial Paris 2024 !** Pour cette édition spéciale,

nous vous proposons, si vous le souhaitez, d'imaginer des athlètes fantastiques capables d'accomplir des épreuves fantastiques !

### • **Organisation**

- Privilégiez la collaboration dans toutes ses formes : à l'intérieur de la classe, dans l'école, en dehors.

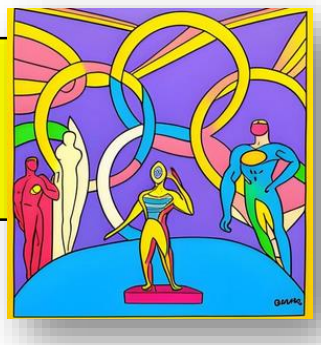

#### • **Partage**

- Complétez le nom du livre et celui de l'auteur, supprimez les pages inutiles et publiez-le en ligne. Transmettez le lien à votre [CPC numérique \(](https://ww2.ac-poitiers.fr/dsden79-pedagogie/sites/dsden79-pedagogie/IMG/pdf/equipe_numerique_79-2021-2022.pdf)[tutoriels à disposition](http://blogs79.ac-poitiers.fr/numerique79/?p=531))

## Des ressources

Des pistes en **arts plastiques** [proposées par Crystèle](https://padlet.com/artsplastiques79/Bestiairefantastique) Ferjou, CPD arts plastiques : *[consulter](https://padlet.com/artsplastiques79/Bestiairefantastique)*

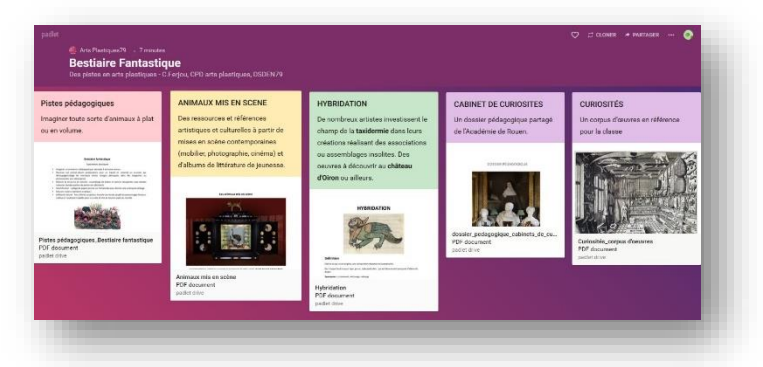

Pour la partie **écrit** :

- Séquence **« La chasse au dahu »** - *La Main à la Pâte : [consulter](https://fondation-lamap.org/sites/default/files/sequence_pdf/la-chasse-au-dahu.pdf)*

- Inventer un personnage fantastique et rédiger un texte explicatif/descriptif autour du Livre des Créatures de Nadja - *Atelier Canopé 19 : [consulter](https://atelier-canope-19.canoprof.fr/eleve/Formation%20initiale%20et%20continue/Des_s%C3%A9quences_de_classe/cycle3_Expression_%C3%A9crite_sur__le_livre_des_creatures/)*

**Des tutoriels** sur le blog de l'équipe numérique 79

*[Consulter](http://blogs79.ac-poitiers.fr/numerique79/?p=531)*

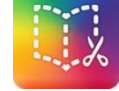

**Les productions de l'édition 2022-2023**

#### *[Consulter](https://ww2.ac-poitiers.fr/dsden79-pedagogie/spip.php?article1303=&var_mode=calcul)*

Votre **référent numérique** ainsi qu'un **parcours M@gistère** (lien communiqué ultérieurement) seront à votre disposition pour vous accompagner tout au long du projet.

# Calendrier prévisionnel

Inscriptions des enseignants sur le formulaire dédié sur l'intranet : **à partir de la rentrée et** 

**jusqu'au vendredi 15 septembre 2023** 

Début du projet : **janvier 2024** (ou avant si participation antérieure)

Envoi des productions possible jusqu'à : **fin période 4**

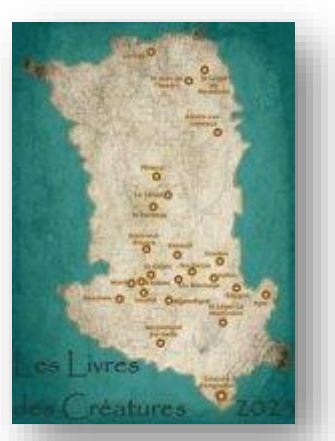